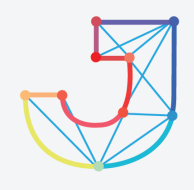

# **INTERNATIONAL JOURNAL ON INFORMATICS VISUALIZATION**

**journal homepage : www.joiv.org/index.php/joiv**

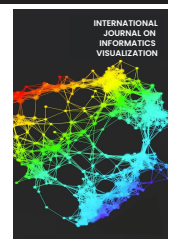

# Evaluating Web Scraping Performance Using XPath, CSS Selector, Regular Expression, and HTML DOM With Multiprocessing Technical Applications

Irfan Darmawan<sup>a</sup>, Muhamad Maulana<sup>b</sup>, Rohmat Gunawan<sup>b,\*</sup>, Nur Widiyasono<sup>b</sup>

*<sup>a</sup>Department of Information System, Telkom University, Bandung, Indonesia <sup>b</sup>Department of Informatics, Siliwangi University, Tasikmalaya, Indonesia Corresponding author: \* rohmatgunawan@unsil.ac.id* 

*Abstract*— **Data collection has become a necessity today, especially since many sources of data on the internet can be used for various needs. The main activity in data collection is collecting quality information that can be analyzed and used to support decisions or provide evidence. The process of retrieving data from the internet is also known as web scraping. There are various methods of web scraping that are commonly used. The amount of data scattered on the internet will be quite time-consuming if the web scraping is done on a large scale. By applying the parallel concept, the multi-processing approach can help complete a job. This study aimed to determine the performance of the web scraping method with the application of multi-processing. Testing is done by doing the process of scraping data from a predetermined target web. Four web scraping methods: CSS Selector, HTML DOM, Regex, and XPath, were selected to be used in the experiment measured based on the parameters of CPU usage, memory usage, execution time, and bandwidth usage. Based on experimental data, the Regex method has the least CPU and memory usage compared to other methods. While XPath requires the least time compared to other methods. The CSS Selector method is the smallest in terms of bandwidth usage compared to other methods. The application of multi-processing techniques to each web scraping method is proven to save memory usage, reduce execution time and reduce bandwidth usage compared to only using single processing.**  1004 int. J. Inform. Visualization, 6(4) - December 2022 904-910<br>
INTERNATIONAL JOURNA<br>
JOURNA<br>
JOURNA INCES VISUALIZA<br>
Journal homepage : www.joiv.org/index.php/joiv<br>
Traping Performatics. Silvange Using Xi<br>
sion, and HT

*Keywords*— **Multiprocessing; scraping; website; HTML DOM.** 

*Manuscript received 10 Jan. 2022; revised 25 Mar. 2022; accepted 18 Apr. 2022. Date of publication 31 Dec. 2022. International Journal on Informatics Visualization is licensed under a Creative Commons Attribution-Share Alike 4.0 International License.*

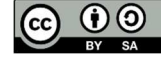

## I. INTRODUCTION

Web scraping is a technique for extracting data from a website and saving it to a file system or database for some purpose. The extracted web data needs to pass through the Hypertext Transfer Protocol (HTTP) protocol or a web browser [1] [2]. Web scraping is an effective and efficient technique for obtaining reliable, fast, and automatic information in extracting and storing data from a website [3]– [5]. The existence of this web scraping technique can be used for research purposes, data analysis, and information collection from various media on the internet automatically. Examples of the use of web scraping include the acquisition and categorization of web page information related to hydroponics [6], classification of job vacancies based on data search results on the internet [7], and analysis of natural disaster information [8], Twitter web scraping [9] [10], web

scraping on GitHub [11]–[14], web scraping data on google scholar [15], web scraping on Instagram [16] [17].

Various web scraping methods have been commonly used, including traditional copy and paste, Regular Expression (Regex) [16], Hypertext Markup Language Document Object Model (HTML DOM), Xpath [18] , and CSS Selector [18]– [21]. Apart from that, several programming languages have also developed various libraries to support the web scraping process, including Beautifulsoup, lxml, and scrappy, which are commonly used to do web scraping in python programming [22].

In data-intensive computing applications, the current hardware allows for parallel program execution [23]–[25] [26]. The application of parallel and multiprocessor algorithms can break down significant numerical problems into smaller subtasks, reducing the total computation time on multiprocessor computers and resulting in better performance [23]. In dealing with this parallel computing problem, the concept of a processing "pool" is used: "tasks" (data) are

forwarded in bulk to the pool, and the pool handles the distribution of tasks to a number of available worker processes [27]–[29].

Optimization of hardware so that it can work in parallel during program execution is one of the interesting things to research. For programs to be executed in parallel, a special configuration is required for better performance. This research aims to conduct a comparative study of web scraping performance by applying multi-processing techniques. The experiment compared web scraping performance by applying single-processing and multi-processing techniques. Python programming language was chosen to be used in this research because it is open source, multiplatform, lightweight, compact, and very suitable for rapid prototyping, although it is powerful enough to write significant applications [23].

## II. MATERIAL AND METHOD

## *A. XPath*

XPath (XML Path Language) is a query language to select parts (nodes) of an XML document [30] In addition to selecting, XPath can also be used to calculate values such as strings, numbers, and Booleans in an XML and HTML file. The World Wide Web Consortium (W3C) has even set standards for the use of XPath.

#### *B. CSS Selector*

CSS Selector is a method for finding HTML elements on web pages and extracting data from them [20]. A CSS Selector is declared as part of a markup style that applies to match the tags and attributes in the markup.

# *C. HTML DOM*

HTML DOM is a standard object model for getting, changing, adding, or removing HTML elements [31]. The DOM works by defining the objects and properties of all HTML elements, with methods to access them. A web browser does not require the use of the DOM to display HTML documents. But with the DOM, Javascript can access all the elements in the HTML document.

## *D. Regex*

Regular Expression (Regex) is a language construction to match text based on certain patterns, especially for complex cases. Regex is also used to match certain character patterns in a set of strings[32]. Regex has two kinds of characters, namely regular characters and meta characters.

#### *E. Multi-processing*

Multi-processing is the ability of a system to support more than one processor at the same time [33]. A program that uses multi-processing will be broken down into smaller routines that run independently. The operating system will allocate these threads to the processor, which increases system performance. The use of multi-processing by making the processing processes parallel is necessary to achieve the best performance. Each multi-processing task will run in its own process, and each program running on the computer is represented by one or more processes [26], [34].

There are six main stages carried out in this study, as shown in Fig 1.

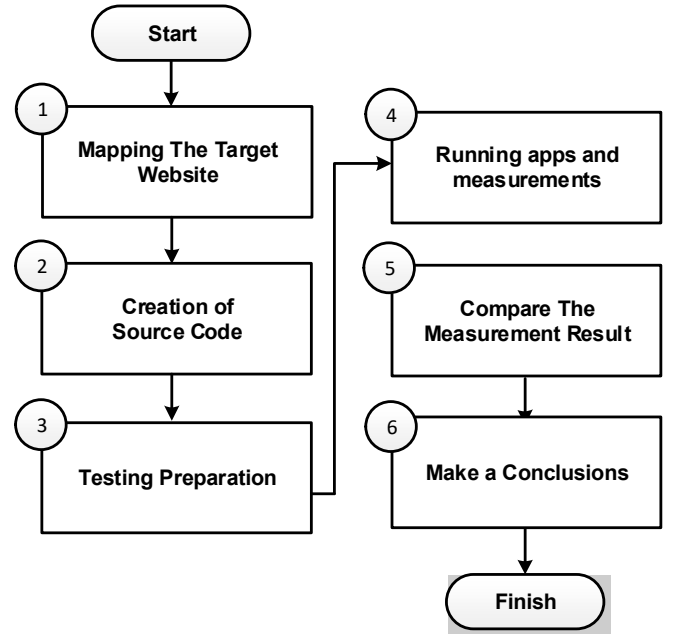

Fig. 1 Research Stages

## *F. Mapping* The Target Website

Website mapping is one way to identify meta attributes that contain data objects. This activity is carried out to obtain information on the data object to be retrieved, as shown in Fig 2.

| <tbody></tbody>               |                                                          |                       |
|-------------------------------|----------------------------------------------------------|-----------------------|
| <tr></tr>                     |                                                          |                       |
|                               |                                                          |                       |
| <td><center>1</center></td>   | <center>1</center>                                       |                       |
|                               | ktd id='nama'>Goendolyn English                          |                       |
|                               | <td :75672="" fulton="" id="alamat" road<="" td=""></td> |                       |
| <td id="tgl">12 03/2019</td>  | 12 03/2019                                               |                       |
|                               | <td id="email">cenglish@@sina.com.cn</td>                | cenglish@@sina.com.cn |
| <td id="ssn">55:-52-5228</td> | 55:-52-5228                                              |                       |
|                               |                                                          |                       |

Fig. 2 The target site's web page marked on the id element

#### *G. Creation* of Source Code

The source code creation of the program is divided into two versions. For the first version, the program code is made without multi-processing, while the second version uses multi-processing. This is done to examine the difference between the two from the results of the test parameters obtained. Each version of the code consists of four different web scraping methods, so a total of eight program code sources are created.

Source code programs created using different libraries are adapted for compatibility with each method used. XPath uses the lxml library, Regex uses the re library, CSS selector uses BeautifullSoup, and Html DOM uses htmldom. The source code snippet for each web scraping method used in the experiment is shown in Figure 3-6.

|                                 | 1. # Memanggil Library yang dibutuhkan CSS Selector                                                    |  |  |  |  |  |  |
|---------------------------------|----------------------------------------------------------------------------------------------------|--|--|--|--|--|--|
| 2. <b>import</b> requests       |                                                                                                    |  |  |  |  |  |  |
| 3.                              | from bs4 import BeautifulSoup                                                                          |  |  |  |  |  |  |
| 4.                              | from multiprocessing import Pool                                                                       |  |  |  |  |  |  |
| # Membuat fungsi scraping<br>5. |                                                                                                    |  |  |  |  |  |  |
| $def$ ini $css(url)$ :<br>6.    |                                                                                                    |  |  |  |  |  |  |
| 7.                              | $res = requests.get(url)$                                                                              |  |  |  |  |  |  |
| 8.                              | soup = BeautifulSoup(res.text, 'html.parser')                                                          |  |  |  |  |  |  |
| 9.                              | $sample1 = soup.find('table' - {'id':'example'}$                                                       |  |  |  |  |  |  |
| 10.                             | $\text{tbody} = \text{samplel.find('tbody')}$                                                          |  |  |  |  |  |  |
| 11.                             |                                                                                                    |  |  |  |  |  |  |
| 12.                             | for tr in tbody. find all $('tr')$ :                                                                   |  |  |  |  |  |  |
| 13.                             | $\text{nonor} = \text{tr.find}_all('td')[0].text.strip()$                                              |  |  |  |  |  |  |
| 14.<br>15.                      | nama = tr.find all('td')[1].text.strip()                                                               |  |  |  |  |  |  |
| 16.                             | $\alpha$ lamat = tr.find $\alpha$ ll('td')[2].text.strip()<br>$tgl = tr.find all('td')[3].textstrip()$ |  |  |  |  |  |  |
| 17.                             | email = $tr.find all('td')[4].text.strip()$                                                            |  |  |  |  |  |  |
| 18.                             | $ssn = tr.find all('td')[5].textstrip()$                                                               |  |  |  |  |  |  |
| 19.                             | print(' ',nomor,' ',nama,' ',alamat,' ',tgl,' ',email,' ',s                                            |  |  |  |  |  |  |
| $sn^{-1}$ $ $ $\rangle$         |                                                                                                    |  |  |  |  |  |  |
|                                 | 20.# Proses Multiprocessing menggunakan Pool                                                           |  |  |  |  |  |  |
| $21. p = Pool(10)$              |                                                                                                    |  |  |  |  |  |  |
|                                 | 22.# Menjalankan fungsi scraping css selector dengan multiprocessing                                   |  |  |  |  |  |  |
|                                 | $23. p.\mathsf{map}(ini\ css, all\ urls)$                                                              |  |  |  |  |  |  |
| 24. p. terminate()              |                                                                                                    |  |  |  |  |  |  |
| $25. p.$ join $()$              |                                                                                                    |  |  |  |  |  |  |

Fig. 3 CSS Selector Code Snippet

# Memanggil library kebutuhan  $\left| \frac{2}{3} \right|$ import re<br>import urllib.request from multiprocessing import Pool 4.  $\overline{\mathbf{5}}$ . # Membuat fungsi scraping regex  $6.$  def  $ini\_regex(url)$ : b. response = urllib.request.urlopen(url).read() text = response.decode()<br>cari\_nama = re.compile("<td id='nama'>(.\*)</td>") R. Ğ. cari\_alamat = re.compile("ctd id='alamat'>(.\*)(.\*)<br>cari\_tgl = re.compile("ctd id='alamat'>(.\*)(/td>")<br>cari\_email = re.compile("ctd id='email'>(.\*)(/td>")  $10.$ 11. 12.  $13.$  $\text{cari}$  ssn = re.compile("<td id='ssn')(.\*)</td>  $14.$  $\overline{15}$ . nama = re.findall(cari\_nama,text) alamat = re.findall(cari\_alamat,text)<br>email = re.findall(cari\_email,text) 16. 17.  $tgl = re.findall(cari_tgl, text)$ 18. 19.  $ssn = refindall(cari_ssn, text)$ 20. 21.  $batch = []$ batch[:] = range(1)<br>for i in batch: 22.  $23.$  $24.$ print(nama,tgl,email,alamat,ssn) 25. # Proses multiprocessing  $26. p = Pool(10)$ 27. p.map(ini\_regex, all\_urls)  $28. p.$ terminate $()$  $29. p. join()$ 

Fig. 4 Regex Code Snippet

```
# Memanggil library kebutuhan
1.2. import requests
3. from htmldom import htmldom
4. from multiprocessing import Pool
5. # Membuat fungsi scraping htmldom
6.
   def ini htmldom(url):
7.
        dom = htmldom.HtmlDom(url).createDom()
        nama = dom.find("td[id=nama]")<br>alamat = dom.find("td[id=alamat]")
8.
lэ.
        data = dom.find("td[id=data]")<br>td] = dom.find("td[id=tg1]")1я.
11.
        email = dom.find("td[id=email]")12.
13.
        ssn = dom.find("td[id=ssn]")14.15.
        nm = [(n.text()) for n in nama]
        em = [(e.text()) for e in email]
16.
17.
        al = [(a.text()) for a in alamat]
18.
        tg = [(t.text()) for t in tgl]
19.
        sn = [(s.text()) for s in ssn]
20.
        print(nm,al,tg,em,sn)
21. # Proses multiprocessing
22. p = Pool(10)23. p.map(ini_htmldom, all_urls)
24. p.terminate()
25. p. join()
```
Fig. 5 HTML DOM Code Snippet

| 1. # Memanggil library kebutuhan                        |  |  |  |  |  |  |
|---------------------------------------------------------|--|--|--|--|--|--|
| 2. import requests                                      |  |  |  |  |  |  |
| 3. from 1xml import html                                |  |  |  |  |  |  |
| 4. from multiprocessing import Pool                     |  |  |  |  |  |  |
| 5. # Membuat fungsi scraping regex                      |  |  |  |  |  |  |
| $6.$ def ini xpath(url):                                |  |  |  |  |  |  |
| $site = requests.get(url)$<br>7.                        |  |  |  |  |  |  |
| $data = \text{html}$ . fromstring(site.content)<br>8.   |  |  |  |  |  |  |
| nama = data.xpath("//td[@id='nama']/text()")<br>9.      |  |  |  |  |  |  |
| alamat = data.xpath("//td[@id='alamat']/text()")<br>10. |  |  |  |  |  |  |
| $tgl = data.xpath("//td[@id='tg1'])/text()")$<br>11.    |  |  |  |  |  |  |
| email = data.xpath("//td[@id='email']/text()")<br>12.   |  |  |  |  |  |  |
| ssn = data.xpath("//td[@id='ssn']/text()")<br>13.       |  |  |  |  |  |  |
| 14.                                                     |  |  |  |  |  |  |
| print(nama.tgl.email.alamat.ssn)<br>15.                 |  |  |  |  |  |  |
| 16.# Proses multiprocessing                             |  |  |  |  |  |  |
| $17. p = Pool(10)$                                      |  |  |  |  |  |  |
| 18.p.map(ini xpath, all urls)                           |  |  |  |  |  |  |
| 19. p. terminate()                                      |  |  |  |  |  |  |
| 20. p. join()                                           |  |  |  |  |  |  |

Fig. 6 Xpath Code Snippet

Apart from programming by applying four different scraping methods, other program codes were also used in the experiment, including program code to calculate processing time, program code to calculate memory usage, program code to calculate CPU usage, and program code to calculate Bandwidth usage. The snippet of the program code to calculate the scraping process time using the os library is shown in Fig 7.

|    | 1. import os                                      |
|----|---------------------------------------------------|
|    | 2. # Menghitung Waktu Proses                      |
|    | $3. start = time.time()$                          |
| 5. | 4. # Bagian Kode Program                          |
|    | 6. # End Time Process                             |
|    | 7. end = $time.time()$                            |
|    | 8. # Hasil Waktu Proses                           |
|    | 9. $print("Waktu proses : {}$ second" format(end- |
|    | start))                                           |

Fig. 7 Code Snippet Time Process Calculate

Fig.7 shows the time.time() function contained in the os library, which is used to get time information. The time data obtained before the main program is run is stored in the start variable, while the time data obtained after the main program is stored in the end variable. The time used for the main program to run is calculated based on the difference between the end and start variable values. In calculating memory usage, the psutil library is used. The snippet of the memory usage calculation code is shown in Fig 8.

```
1. import psutil
2. # Menghitung Penggunaan Memori Start
\overline{\phantom{a}} 3. memori1 = psutil. Process (os. getpid()). memory info(). rs
   s
4. # Bagian Kode Program
5.
6. # Menghitung Penggunaan Memori End
7. memori2 = psutil.Process(os.getpid()).memory_info().rs
  - s
8. # Hasil Penggunaan Memori
9. print("Penggunaan memory : {} bytes".format(memori2-
   memori1))
```
Fig. 8 Code Snippet Calculating Memory Usage

Fig. 8 shows that the memory\_info().rss function is applied to the program code to get information about the memory used. Memory usage data obtained before the main program is run is stored in memory variable1, while memory usage data obtained after the main program is run is stored in the memory2 variable. Memory usage while the main program is running is obtained based on the difference between the values of the memory2 and memory1 variables.

```
1. import psutil
2. # Menghitung Penggunaan CPU Awal
3. cpu0 = psutil.cpu_percent()
4. # Bagian Kode Program
ls.
6. # Menghitung Penggunaan CPU Awal
7. cpu = psutilcpu percent()
8. # Hasil Penggunaan CPU
9. print("CPU yang digunakan : \} %" format(cpu))
```
Fig. 9 Code Snippet Calculating CPU Usage

Fig. 9 shows that the psutil.cpu percent() function is applied to the program code to get information about the CPU being used. CPU usage data obtained before the main program is run is stored in variable memory0, while CPU usage data obtained after the main program is run is stored in variable cpu1. CPU usage while the main program is running is obtained based on the difference between the values of the cpu1 and cpu0 variables.

|    | 1. import psutil                                                       |
|----|------------------------------------------------------------------------|
|    | 2. # Menghitung Bandwith Upstream dan Downstream                       |
|    | $\vert$ 3. up = psutil.net io counters().bytes sent                    |
|    | $\vert$ 4. down = psutil.net io counters().bytes recv                  |
|    | 5. # Bagian Kode Program                                               |
| 6. |                                                                        |
|    | 7. # Menghitung Bandwith Usage                                         |
|    | $\vert$ 8. up0 = psutil.net io counters().bytes sent                   |
|    | $\left 9. \text{ down0} = \text{p}$ sutil.net_io_counters().bytes_recv |
|    | 10.# Hasil Bandwidth Upstream & Downstream                             |
|    | $\vert$ 11.print("Penggunaan Bandwidth : Upstream = {} Do              |
|    | wnstream = $\{\}$ ".format(up0-up,down0-down))                         |

Fig. 10 Code Snippet Calculating Bandwidth Usage

Fig. 10 shows the program code snippet using the psutil library with the functions net io counter().byte sent and net io counter().byte recv applied to the program code to get bandwidth usage information.

## *A. Testing Preparation*

The hardware and software used in the experiment were prepared at this stage. The hardware and software specifications used in the experiment are shown in Table I.

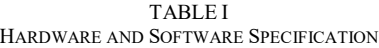

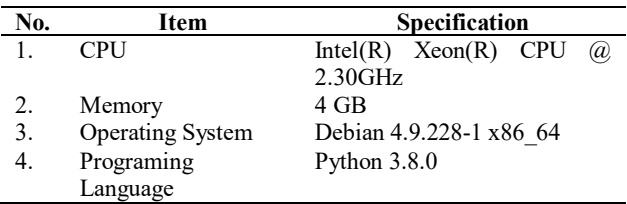

## *B. Running Apps and Measurement*

The web scraping program code by applying four different methods is executed at this stage. The data obtained based on each parameter of the experiment are recorded in the table. The experiment was repeated 20 times.

#### *C. Compare The Measurement Result*

Measurement data from each experiment were collected, and each parameter's average value was taken. Then, the experimental data was compared between the four web scraping methods used.

### *D. Make a Conclusion*

At this stage, conclusions are drawn from the measurement data that have been compared between the four methods used by applying multi-processing techniques and without applying multi-processing techniques.

## III. RESULT AND DISCUSSION

This section presents the results of the experiments that have been carried out. Every web scraping method that has been implemented in the program code is executed. Experimental data based on each parameter are recorded and presented in a table.

## *A. The Measurement Result of CPU Usage*

Table II displays CPU usage data at the time of web scraping execution for each method. From the experimental results, the data obtained are as follows: the CSS Selector method uses an average of 25.6% CPU and there is an increase to an average of 66.2% when multi-processing techniques are applied, HTML DOM uses an average of 41.3% CPU and there is an increase an average of 80% when multiprocessing techniques are applied, Regex uses an average of 1% CPU and an increase to an average of 6% when multiprocessing techniques are applied, while XPath uses an average of 9.4% CPU and there is an increase to an average of 38% average when multi-processing technique is applied.

TABLE II CPU USAGE MEASUREMENT RESULTS

|                | <b>CSS SELECTOR</b>      |                         | <b>HTMLDOM</b>           |                         | <b>REGEX</b>             |                         | <b>XPATH</b>             |                         |
|----------------|--------------------------|-------------------------|--------------------------|-------------------------|--------------------------|-------------------------|--------------------------|-------------------------|
| No             | Single<br>proces<br>sing | Multi<br>proces<br>sing | Single<br>proce<br>ssing | Multi<br>proce<br>ssing | Single<br>proce<br>ssing | Multi<br>proce<br>ssing | Single<br>proce<br>ssing | Multi<br>proce<br>ssing |
| 1              | 25,3                     | 67,6                    | 42,0                     | 80,2                    | 0,8                      | 6,3                     | 9,7                      | 36,1                    |
| $\overline{2}$ | 25,9                     | 65,5                    | 42,8                     | 79,9                    | 0,9                      | 6,3                     | 10,0                     | 36,9                    |
| 3              | 25,8                     | 66,5                    | 42,6                     | 79,5                    | 1,2                      | 6,7                     | 9,7                      | 37,3                    |
| 4              | 25,9                     | 64,0                    | 42,9                     | 80,0                    | 0,8                      | 6,4                     | 9,6                      | 38,0                    |
| 5              | 26,0                     | 66,0                    | 41,2                     | 79,7                    | 1,1                      | 2,3                     | 9,6                      | 38,4                    |
| 6              | 26,6                     | 67,2                    | 42,0                     | 79,7                    | 0,9                      | 6,9                     | 10,0                     | 37,4                    |
| 7              | 26,0                     | 67,0                    | 42,9                     | 80,2                    | 1,0                      | 6,2                     | 9,2                      | 37,8                    |
| 8              | 26,2                     | 63,9                    | 42,1                     | 80,1                    | 1,0                      | 5,8                     | 9,3                      | 37,3                    |
| 9              | 25,8                     | 66,2                    | 42,3                     | 79,9                    | 0,9                      | 6,5                     | 9,7                      | 37,7                    |
| 10             | 27,2                     | 66,7                    | 42,2                     | 80,5                    | 1,2                      | 6,4                     | 9,3                      | 37,4                    |
| 11             | 25,8                     | 67,0                    | 42,4                     | 80,0                    | 1,2                      | 6,5                     | 9,7                      | 37,3                    |
| 12             | 25,9                     | 66,1                    | 33,1                     | 80,0                    | 0,9                      | 6,3                     | 9,2                      | 37,7                    |
| 13             | 26,7                     | 66,2                    | 42,4                     | 79,9                    | 1,2                      | 6,8                     | 9,2                      | 38,2                    |
| 14             | 25,9                     | 65,8                    | 41,0                     | 80,1                    | 0,9                      | 6,3                     | 9,6                      | 38,5                    |
| 15             | 25,9                     | 66,0                    | 42,3                     | 79,9                    | 0,9                      | 4,5                     | 9,3                      | 37,3                    |
| 16             | 26,3                     | 65,6                    | 43,1                     | 79,9                    | 1,4                      | 6,2                     | 9,6                      | 37,7                    |
| 17             | 26,0                     | 65,9                    | 41,8                     | 80,1                    | 1,6                      | 6,8                     | 8,9                      | 37,4                    |
| 18             | 17,0                     | 66,8                    | 41,9                     | 80,1                    | 1,0                      | 6,2                     | 9,0                      | 37,3                    |
| 19             | 25,7                     | 66,3                    | 41,8                     | 79,9                    | 0,7                      | 4,4                     | 9,1                      | 38,6                    |
| 20             | 26,7                     | 67,0                    | 42,2                     | 80,1                    | 0,9                      | 6,6                     | 9,1                      | 38,5                    |
| <b>AVG</b>     | 25,6                     | 66,2                    | 41,8                     | 80,0                    | 1,0                      | 6,4                     | 9,4                      | 38,0                    |

#### *B. The Measurement Result of Memory Usage*

Data on memory usage during web scraping execution for each method is shown in Table III. From the experimental results, the data obtained are as follows: the CSS Selector method uses an average of 29,070 KB of memory and there is an increase to an average of 334 KB when multi-processing techniques are applied, HTML DOM uses an average of 158.3 KB of memory and there is an increase to an average 340 KB when the multi-processing technique is applied, Regex uses an average of 160.9 KB of memory and there is an increase to an average of 359 KB when multi-processing techniques are applied, while Xpath uses an average of 114 KB of memory and there is an increase to an average of 351 KB when the multi-processing technique is applied. multi-processing technique applied.

TABLE III MEMORY USAGE MEASUREMENT RESULTS

|                | <b>CSS SFLECTOR</b>      |                         | <b>HTMLDOM</b>           |                         | <b>REGEX</b>             |                                | <b>XPATH</b>             |                         |
|----------------|--------------------------|-------------------------|--------------------------|-------------------------|--------------------------|--------------------------------|--------------------------|-------------------------|
| No             | Single<br>proces<br>sing | Multi<br>proces<br>sing | Single<br>proce<br>ssing | Multi<br>proce<br>ssing | Single<br>proce<br>ssing | <b>Multi</b><br>proce<br>ssing | Single<br>proce<br>ssing | Multi<br>proce<br>ssing |
| 1              | 28155                    | 360                     | 158707                   | 380                     | 1564                     | 307                            | 114606                   | 319                     |
| $\overline{2}$ | 29442                    | 299                     | 157741                   | 368                     | 1556                     | 430                            | 118128                   | 385                     |
| 3              | 29282                    | 352                     | 158699                   | 303                     | 1630                     | 323                            | 115261                   | 372                     |
| 4              | 29212                    | 303                     | 158429                   | 307                     | 1634                     | 364                            | 113295                   | 327                     |
| 5              | 28954                    | 307                     | 158617                   | 327                     | 1503                     | 327                            | 112230                   | 360                     |
| 6              | 29175                    | 364                     | 157708                   | 372                     | 1626                     | 311                            | 111616                   | 327                     |
| 7              | 28954                    | 372                     | 158760                   | 307                     | 1695                     | 307                            | 115220                   | 339                     |
| 8              | 29081                    | 299                     | 157790                   | 368                     | 1622                     | 327                            | 115015                   | 380                     |
| 9              | 29204                    | 319                     | 158638                   | 311                     | 1568                     | 331                            | 111493                   | 372                     |
| 10             | 29188                    | 360                     | 157741                   | 385                     | 1691                     | 446                            | 118087                   | 393                     |
| 11             | 29392                    | 364                     | 158605                   | 368                     | 1548                     | 307                            | 115056                   | 303                     |
| 12             | 28368                    | 299                     | 158617                   | 303                     | 1695                     | 442                            | 114524                   | 323                     |
| 13             | 29327                    | 356                     | 158703                   | 372                     | 1626                     | 425                            | 115261                   | 380                     |
| 14             | 29310                    | 364                     | 158650                   | 311                     | 1560                     | 331                            | 109199                   | 335                     |
| 15             | 28770                    | 368                     | 158638                   | 323                     | 1695                     | 331                            | 114606                   | 385                     |
| 16             | 29196                    | 307                     | 157528                   | 368                     | 1626                     | 446                            | 115589                   | 376                     |
| 17             | 29237                    | 307                     | 158646                   | 319                     | 1560                     | 303                            | 111534                   | 323                     |
| 18             | 29085                    | 311                     | 158580                   | 385                     | 1630                     | 372                            | 117432                   | 376                     |
| 19             | 28573                    | 368                     | 156971                   | 319                     | 1576                     | 450                            | 112230                   | 335                     |
| 20             | 29503                    | 303                     | 158638                   | 311                     | 1572                     | 307                            | 110182                   | 311                     |
| <b>AVG</b>     | 29070                    | 334                     | 158300                   | 340                     | 1609                     | 359                            | 114028                   | 351                     |

#### *C. The Measurement Result of Execution Time*

Table IV displays execution time usage data at the time of web scraping execution for each method. From the experimental results, the data obtained are as follows: the CSS Selector method requires an average execution time of 10.87 seconds and the execution time becomes smaller on average 4.43 seconds when multi-processing techniques are applied, HTML DOM requires an average execution time of 22.65 seconds and the execution time becomes smaller on average 12.68 seconds when the multi-processing technique is applied, Regex requires an average execution time of 12.89 seconds and the execution time becomes smaller on average 3.1 seconds when the multi-processing technique is applied, while Xpath the average execution time is 8.33 seconds and the execution time becomes smaller on average 2.32 seconds when multi-processing techniques are applied.

TABLE IV EXECUTION TIME MEASUREMENT RESULT

|    |                          | <b>CSS SELECTOR</b>     |                          | <b>HTMLDOM</b>          |                          | <b>REGEX</b>            |                          | <b>XPATH</b>            |  |
|----|--------------------------|-------------------------|--------------------------|-------------------------|--------------------------|-------------------------|--------------------------|-------------------------|--|
| No | Single<br>proces<br>sing | Multi<br>proces<br>sina | Single<br>proce<br>ssina | Multi<br>proce<br>ssina | Sinale<br>proce<br>ssina | Multi<br>proce<br>ssing | Sinale<br>proce<br>ssina | Multi<br>proce<br>ssing |  |
|    | 10.58                    | 5.02                    | 21.84                    | 14.45                   | 13.03                    | 2.81                    | 8.56                     | 2.51                    |  |

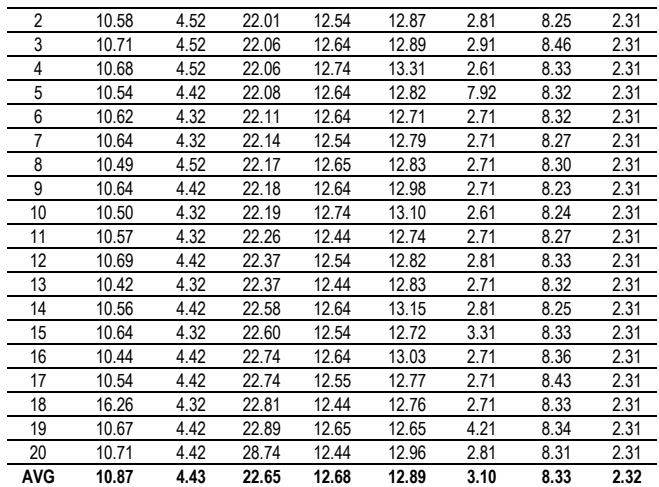

#### *D. The Measurement Result of Bandwidth Usage*

Bandwidth usage involves uploading and downloading data. Bandwidth usage is calculated based on the difference between these activities. Data on bandwidth usage results when conducting web scraping experiments without applying multi-processing techniques are shown in Table V. While data on bandwidth usage results when conducting web scraping experiments using multi-processing techniques are shown in Table VI. From the experimental results before applying the multi-processing technique, the following data are obtained: the CSS Selector method uses an average bandwidth of 39,944 Kbps upstream and 325,416 Kbps downstream, the average HTML DOM uses a bandwidth of 126,948 Kbps upstream and 1,780,577 Kbps downstream, Regex averages using a bandwidth of 82,669 Kbps upstream and 1,756,610 Kbps downstream, while the average Xpath uses a bandwidth of 159,780 Kbps upstream and 386,299 Kbps downstream.

TABLE V BANDWIDTH USAGE MEASUREMENT RESULT (WITHOUT MULTIPROCESSING)

|                | <b>CSS SELECTOR</b> |             |         | <b>HTMLDOM</b> |        | <b>REGEX</b> | <b>XPATH</b> |             |
|----------------|---------------------|-------------|---------|----------------|--------|--------------|--------------|-------------|
| NO             | UP                  | <b>DOWN</b> | UP      | <b>DOWN</b>    | UP     | <b>DOWN</b>  | UP           | <b>DOWN</b> |
| 1              | 39528               | 324975      | 70859   | 1750847        | 57767  | 1729035      | 1600025      | 1136765     |
| $\overline{2}$ | 39884               | 324466      | 1180752 | 2478296        | 58208  | 1729299      | 1057087      | 890044      |
| 3              | 39181               | 324148      | 84111   | 1757479        | 83567  | 1755653      | 64366        | 357740      |
| 4              | 41397               | 323549      | 80008   | 1753818        | 86273  | 1757579      | 38273        | 319972      |
| 5              | 42861               | 327356      | 62145   | 1741082        | 84922  | 1754761      | 50799        | 340526      |
| 6              | 43087               | 327738      | 72628   | 1742739        | 83930  | 1752537      | 91349        | 387684      |
| 7              | 43501               | 327526      | 61205   | 1731294        | 87480  | 1758816      | 18750        | 302349      |
| 8              | 24257               | 311653      | 67099   | 1743519        | 94012  | 1767327      | 20352        | 309390      |
| 9              | 40363               | 324978      | 67865   | 1739940        | 87574  | 1766236      | 32373        | 323477      |
| 10             | 39729               | 329412      | 65176   | 1738541        | 83538  | 1754655      | 17782        | 302570      |
| 11             | 39181               | 323321      | 66897   | 1737130        | 83750  | 1755638      | 18413        | 301744      |
| 12             | 41620               | 325883      | 67487   | 1741891        | 81159  | 1755332      | 23522        | 309481      |
| 13             | 40450               | 326134      | 66118   | 1745114        | 80510  | 1749175      | 18913        | 302326      |
| 14             | 41158               | 324212      | 83648   | 1763233        | 86645  | 1762348      | 20251        | 306447      |
| 15             | 37909               | 321797      | 58463   | 1729829        | 79775  | 1751486      | 23208        | 314142      |
| 16             | 40670               | 328083      | 76376   | 1754378        | 88643  | 1763215      | 20175        | 305940      |
| 17             | 39913               | 329382      | 64179   | 1734396        | 147157 | 1851636      | 18421        | 301624      |
| 18             | 42150               | 325986      | 65869   | 1734825        | 71332  | 1747634      | 22019        | 307113      |
| 19             | 41606               | 331942      | 63149   | 1735524        | 56808  | 1726009      | 20376        | 304244      |
| 20             | 40442               | 325775      | 58838   | 1727932        | 70326  | 1743824      | 19141        | 302392      |
| <b>AVG</b>     | 39944               | 325416      | 126948  | 1780577        | 82669  | 1756610      | 159780       | 386299      |

Data were obtained when multi-processing techniques were applied and experiments were carried out, as shown in Table VI.

TABLE VI BANDWIDTH USAGE MEASUREMENT RESULT (MULTI-PROCESSING)

| NO         | <b>CSS SELECTOR</b> |             | <b>HTMLDOM</b> |             |       | <b>REGEX</b> |       | <b>XPATH</b> |  |
|------------|---------------------|-------------|----------------|-------------|-------|--------------|-------|--------------|--|
|            | UP                  | <b>DOWN</b> | UP             | <b>DOWN</b> | UP    | <b>DOWN</b>  | UP    | <b>DOWN</b>  |  |
| 1          | 26598               | 308506      | 61210          | 1732078     | 60407 | 1726977      | 29081 | 311957       |  |
| 2          | 22598               | 310498      | 68739          | 1738624     | 59377 | 1732961      | 24876 | 309800       |  |
| 3          | 21515               | 303362      | 1047223        | 2249842     | 61684 | 1736757      | 24283 | 308663       |  |
| 4          | 22830               | 308630      | 1042069        | 2244203     | 66164 | 1734415      | 23907 | 304975       |  |
| 5          | 22518               | 305981      | 68569          | 1742571     | 62109 | 1735275      | 26413 | 308459       |  |
| 6          | 23418               | 306521      | 69395          | 1745932     | 67076 | 1736083      | 23948 | 305448       |  |
| 7          | 23150               | 307607      | 62205          | 1729499     | 59738 | 1729392      | 22095 | 302522       |  |
| 8          | 24179               | 309527      | 70961          | 1744613     | 60548 | 1730105      | 22205 | 306759       |  |
| 9          | 23195               | 309171      | 72074          | 1746492     | 62816 | 1737185      | 23552 | 307838       |  |
| 10         | 23472               | 306564      | 206117         | 1986352     | 60464 | 1727275      | 25553 | 309231       |  |
| 11         | 21642               | 303506      | 65112          | 1734439     | 68833 | 1741652      | 25196 | 310629       |  |
| 12         | 21922               | 301861      | 65267          | 1735010     | 64604 | 1737768      | 23352 | 310549       |  |
| 13         | 23997               | 315248      | 62521          | 1732808     | 60552 | 1729934      | 22564 | 304269       |  |
| 14         | 26790               | 309801      | 63427          | 1730984     | 68618 | 1742880      | 23074 | 303341       |  |
| 15         | 24987               | 305983      | 64420          | 1732829     | 66382 | 1735971      | 24196 | 306202       |  |
| 16         | 22648               | 309160      | 64366          | 1731636     | 69331 | 1739131      | 21008 | 301381       |  |
| 17         | 24893               | 309963      | 61508          | 1734375     | 62638 | 1734983      | 24042 | 310877       |  |
| 18         | 25446               | 308896      | 65959          | 1740999     | 68993 | 1741047      | 22048 | 304948       |  |
| 19         | 26278               | 312826      | 65528          | 1738273     | 67373 | 1740444      | 23618 | 307820       |  |
| 20         | 22944               | 307501      | 67946          | 1739206     | 72835 | 1751675      | 21910 | 304136       |  |
| <b>AVG</b> | 23751               | 308056      | 170731         | 1800538     | 64527 | 1736096      | 23846 | 306990       |  |

The CSS Selector method uses an average bandwidth of 23,751 Kbps upstream and 308.056 Kbps downstream, HTML DOM uses an average bandwidth of 170,731Kbps upstream and 1,800,538 Kbps downstream, Regex uses an average bandwidth of 64,527 Kbps upstream and 1,736,096 Kbps downstream. Xpath uses an average bandwidth of 2,384 Kbps upstream and 306,990 Kbps downstream.

After conducting experiments for each selected method and calculating the average value for each parameter, then it is compared to determine the performance based on the four selected parameters, as shown in Table VII and Table VIII.

TABLE VII COMPARISON OF THE AVERAGE VALUE OF CPU USAGE, MEMORY USAGE AND EXECUTION TIME

| No             |              | Method          | CPU<br>Usage | Memory<br>Usage | Execution<br>Time |
|----------------|--------------|-----------------|--------------|-----------------|-------------------|
| 1              | CSS          | Without         |              |                 |                   |
|                | Selector     | Multiprocessing | 25,60 %      | 29.070 KB       | 10.87 s           |
|                |              | With Multi-     |              |                 |                   |
|                |              | processing      | 66.20 %      | 334 KB          | 4.43 s            |
| $\overline{2}$ | HTMI         | Without         |              |                 |                   |
|                | <b>DOM</b>   | Multiprocessing | 41.80 %      | 158.300 KB      | 22.65 s           |
|                |              | With Multi-     |              |                 |                   |
|                |              | processing      | 80,00 %      | 340 KB          | 12.68 s           |
| 3              | <b>REGEX</b> | Without         |              |                 |                   |
|                |              | Multiprocessing | 1.00%        | 1.609 KB        | 11.402 KB         |
|                |              | With Multi-     |              |                 |                   |
|                |              | processing      | 6.40%        | 359 KB          | 351 KB            |
| 4              | <b>XPATH</b> | Without         |              |                 |                   |
|                |              | Multiprocessing | 9.40%        | 11.402 KB       | 8.33 s            |
|                |              | With Multi-     |              |                 |                   |
|                |              | processing      | 38.00 %      | 351 KB          | 2.32s             |

From the data in Table VII, it can be seen that the Regex method has the least CPU and memory usage compared to the CSS Selector, HTML DOM, and XPath methods. Whereas XPath takes the least amount of time to run web scraping compared to other methods.

TABLE VIII COMPARISON OF THE AVERAGE VALUE OF BANDWIDTH USAGE

| No |                | Method          | Bandwidth Usage (Kbps) |         |  |
|----|----------------|-----------------|------------------------|---------|--|
|    | CSS<br>Without |                 | Upstream               | 39.944  |  |
|    | Selector       | Multiprocessing | Downstream             | 325.416 |  |
|    |                |                 | Upstream               | 23.751  |  |

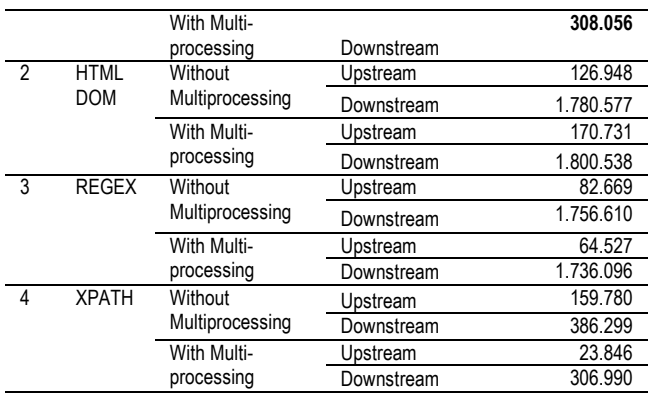

The data in Table VIII shows that the CSS Selector method uses the smallest bandwidth compared to the HTML DOM, Regex, and XPath methods.

#### IV.CONCLUSION

Based on experimental data, the Regex method has the least CPU and memory usage compared to the CSS Selector, HTML DOM, and XPath methods. Whereas XPath takes the least amount of time compared to other methods. The CSS Selector method is the smallest in terms of bandwidth usage compared to other methods. The application of multiprocessing techniques can save memory usage, reduce execution time and reduce bandwidth usage. However, this will increase the CPU workload due to the optimization of the cores contained in it.

#### **REFERENCES**

- [1] B. Zhao, "Encyclopedia of Big Data," *Encycl. Big Data*, pp. 3–5, 2019, doi: 10.1007/978-3-319-32001-4.
- [2] M. El Asikri<sup>1</sup>, S. Krit, and H. Chaib, "Using Web Scraping In A Knowledge Environment To Build Ontologies Using Python And Scrapy Article in," *Eur. J. Transl. Clin. Med.*, vol. 07, no. 03, pp. 433– 442, 2020.
- [3] S. E. Chasins, M. Mueller, and R. Bodik, "Rousillon: Scraping distributed hierarchical web data," *UIST 2018 - Proc. 31st Annu. ACM Symp. User Interface Softw. Technol.*, pp. 963–975, 2018, doi: 10.1145/3242587.3242661.
- [4] O. ten Bosch, D. Windmeijer, A. Van Delden, and G. Van den Heuvel, "Web scraping meets survey design: Combining forces," *Bigsurv18 Conf.*, pp. 1–13, 2018.
- [5] A. V Saurkar and S. A. Gode, "An Overview On Web Scraping Techniques And Tools," *Int. J. Futur. Revolut. Comput. Sci. Commun. Eng.*, pp. 363–367, 2018.
- [6] A. Priyanto and M. R. Ma'arif, "Implementasi Web Scrapping dan Text Mining untuk Akuisisi dan Kategorisasi Informasi dari Internet (Studi Kasus: Tutorial Hidroponik)," *Indones. J. Inf. Syst.*, vol. 1, no. 1, pp. 25–33, 2018, doi: 10.24002/ijis.v1i1.1664.
- [7] C. Slamet, R. Andrian, D. S. Maylawati, Suhendar, W. Darmalaksana, and M. A. Ramdhani, "Web Scraping and Naïve Bayes Classification for Job Search Engine," *IOP Conf. Ser. Mater. Sci. Eng.*, vol. 288, no. 1, pp. 0–7, 2018, doi: 10.1088/1757-899X/288/1/012038.
- [8] I. P. Sonya, "Analisis Web Scraping untuk Data Bencana Alam dengan Menggunakan Teknik Breadth-First Search Terhadap 3 Media Online," *J. Ilm. Inform. Komput. Univ. Gunadarma*, vol. 21, no. 3, pp. 69–77, 2016.
- [9] I. Dongo, Y. Cadinale, A. Aguilera, F. Martínez, Y. Quintero, and S. Barrios, "Web Scraping versus Twitter API," pp. 263–273, 2020, doi: 10.1145/3428757.3429104.
- [10] J. You, J. Lee, and H. Y. Kwon, "A complete and fast scraping method for collecting tweets," *Proc. - 2021 IEEE Int. Conf. Big Data Smart Comput. BigComp 2021*, pp. 24–27, 2021, doi: 10.1109/BigComp51126.2021.00014.
- [11] R. M. Awangga, S. F. Pane, and R. D. Astuti, "Implementation of web scraping on GitHub task monitoring system," *Telkomnika*

*(Telecommunication Comput. Electron. Control.*, vol. 17, no. 1, pp. 275–281, 2019, doi: 10.12928/TELKOMNIKA.v17i1.11613.

- [12] D. Maldeniya, C. Budak, L. P. Robert, and D. M. Romero, "Herding a Deluge of Good Samaritans: How GitHub Projects Respond to Increased Attention," *Web Conf. 2020 - Proc. World Wide Web Conf. WWW 2020*, pp. 2055–2065, 2020, doi: 10.1145/3366423.3380272.
- [13] H. Hata, N. Novielli, S. Baltes, R. G. Kula, and C. Treude, "GitHub Discussions: An exploratory study of early adoption," *Empir. Softw. Eng.*, vol. 27, no. 1, pp. 1–32, 2022, doi: 10.1007/s10664-021-10058-6.
- [14] M. AlMarzouq, A. AlZaidan, and J. AlDallal, "Mining GitHub for research and education: challenges and opportunities," *Int. J. Web Inf. Syst.*, vol. 16, no. 4, pp. 451–473, 2020, doi: 10.1108/IJWIS-03-2020- 0016.
- [15] A. Rahmatulloh and R. Gunawan, "Web Scraping with HTML DOM Method for Data Collection of Scientific Articles from Google Scholar," *Indones. J. Inf. Syst.*, vol. 2, no. 2, pp. 95–104, 2020, doi: 10.24002/ijis.v2i2.3029.
- [16] L. C. Dewi, Meiliana, and A. Chandra, "Social media web scraping using social media developers API and regex," *Procedia Comput. Sci.*, vol. 157, pp. 444–449, 2019, doi: 10.1016/j.procs.2019.08.237.
- [17] A. Himawan, A. Priadana, and A. Murdiyanto, "Implementation of Web Scraping to Build a Web-Based Instagram Account Data Downloader Application," *IJID (International J. Informatics Dev.*, vol. 9, no. 2, pp. 59–65, 2020, doi: 10.14421/ijid.2020.09201.
- [18] T. Rizaldi and H. A. Putranto, "Perbandingan Metode Web Scraping Menggunakan CSS Selector dan Xpath Selector," *Teknika*, vol. 6, no. 1, pp. 43–46, 2017, doi: 10.34148/teknika.v6i1.56.
- [19] R. Gunawan, A. Rahmatulloh, I. Darmawan, and F. Firdaus, "Comparison of Web Scraping Techniques : Regular Expression, HTML DOM and Xpath," pp. 1–8, 2019, doi: 10.2991/icoiese-18.2019.50.
- [20] T. H. E. World, S. L. Web, and D. Site, "CSS Selector Reference," *w3schools.com*, 2018.
- [21] M. Ahmed and I. Diab, "Prevent XPath and CSS Based Scrapers by Using Markup Randomizer," *Int. Arab J. e-Technology*, vol. 5, no. 2, pp. 78–87, 2018.
- [22] O. Uzun, Erdinc; Yerlikaya, Tarik; Kirat, "Comparison of Python Libraries Used for Web Data Extraction," *Tech. Univ. - Sofia, Plovdiv branch, Bulg.*, vol. 24, 2018.
- [23] Z. A. Aziz, D. Naseradeen Abdulqader, A. B. Sallow, and H. Khalid Omer, "Python Parallel Processing and Multiprocessing: A Rivew," *Acad. J. Nawroz Univ.*, vol. 10, no. 3, pp. 345–354, 2021, doi: 10.25007/ajnu.v10n3a1145.
- [24] J. Kready, S. A. Shimray, M. N. Hussain, and N. Agarwal, "YouTube data collection using parallel processing," *Proc. - 2020 IEEE 34th Int. Parallel Distrib. Process. Symp. Work. IPDPSW 2020*, pp. 1119–1122, 2020, doi: 10.1109/IPDPSW50202.2020.00185.
- [25] E. Tejedor, Y. Becerra, G. Alomar, and A. Queralt, "PyCOMPSs : Parallel computational workflows in Python," 2016, doi: 10.1177/1094342015594678.
- [26] A. Sherman and P. Den Hartog, "DECO : Polishing Python Parallel Programming," no. May, 2016.
- [27] A. M. Price-Whelan and D. Foreman-Mackey, "schwimmbad: A uniform interface to parallel processing pools in Python," *J. Open Source Softw.*, vol. 2, no. 17, pp. 10–11, Sep. 2017, doi: 10.21105/joss.00357.
- [28] A. Malakhov, "Composable Multi-Threading for Python Libraries," *Proc. 15th Python Sci. Conf.*, no. Scipy, pp. 15–19, 2016, doi: 10.25080/majora-629e541a-002.
- [29] A. Malakhov, D. Liu, A. Gorshkov, and T. Wilmarth, "Composable Multi-Threading and Multi-Processing for Numeric Libraries," *Proc. 17th Python Sci. Conf.*, no. Scipy, pp. 18–24, 2018, doi: 10.25080/majora-4af1f417-003.
- [30] T. Schlitt, "XML and XPath with PHP," *w3schools.com*, 2018.
- [31] W3C, "What is the Document Object Model?," *w3.org*, 2016.
- [32] A. Backurs and P. Indyk, "Which Regular Expression Patterns Are Hard to Match?," *Proc. - Annu. IEEE Symp. Found. Comput. Sci. FOCS*, vol. 2016-Decem, pp. 457–466, 2016, 10.1109/FOCS.2016.56.
- [33] M. Arif Sazali, M. Syahir Sarkawi, and N. Syazwani Mohd Ali, "Multi-processing implementation for MCNP using Python," *IOP Conf. Ser. Mater. Sci. Eng.*, vol. 1231, no. 1, p. 012003, 2022, doi: 10.1088/1757-899x/1231/1/012003.
- [34] S. K. Abeykoon, M. Lin, and K. K. Van Dam, "Parallelizing X-ray Photon Correlation Spectroscopy Software Tools using Python Multiprocessing," 2017.